## **Аппликация «Гроздь рябины» 1 класс УМК «Перспективная начальная школа»**

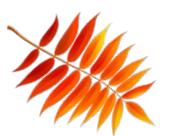

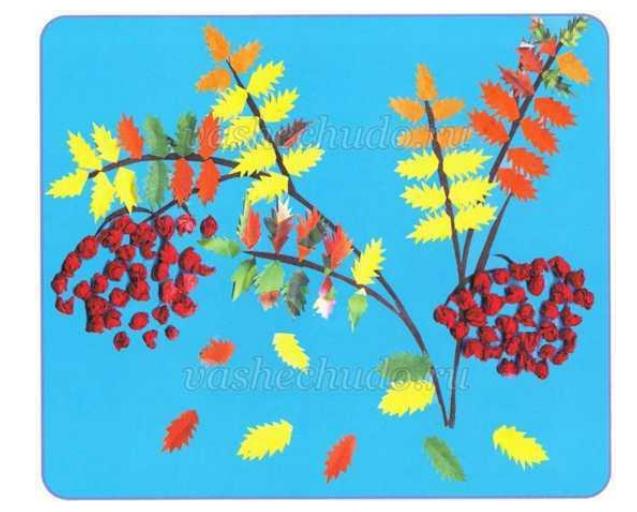

**Подготовила Чеканова Нина Трофимовна Учитель начальных классов МБОУ Зареченская СОШ**

**Владимирской области**

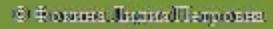

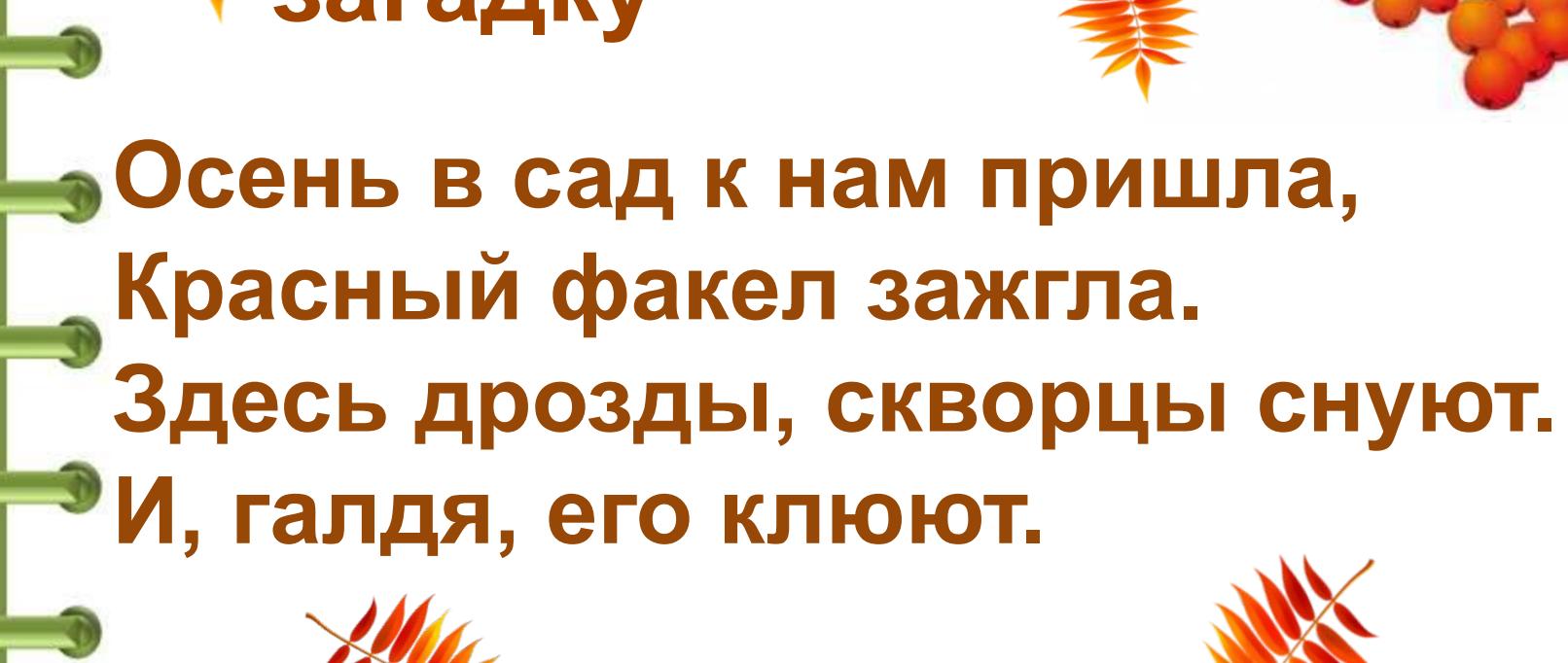

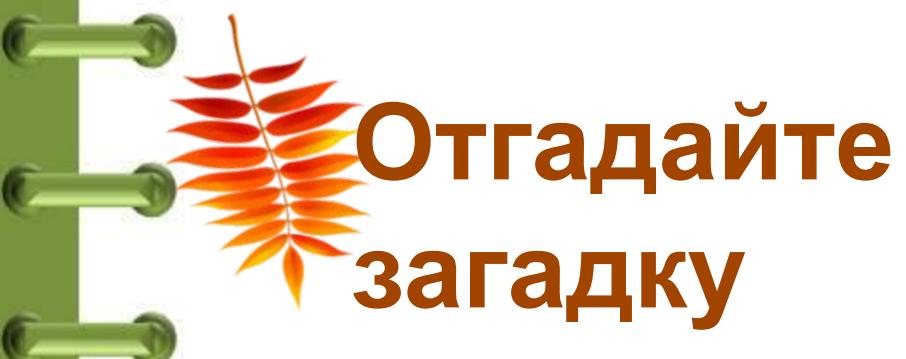

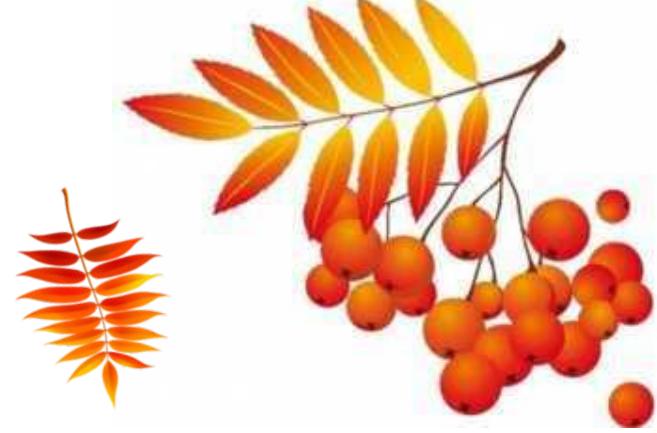

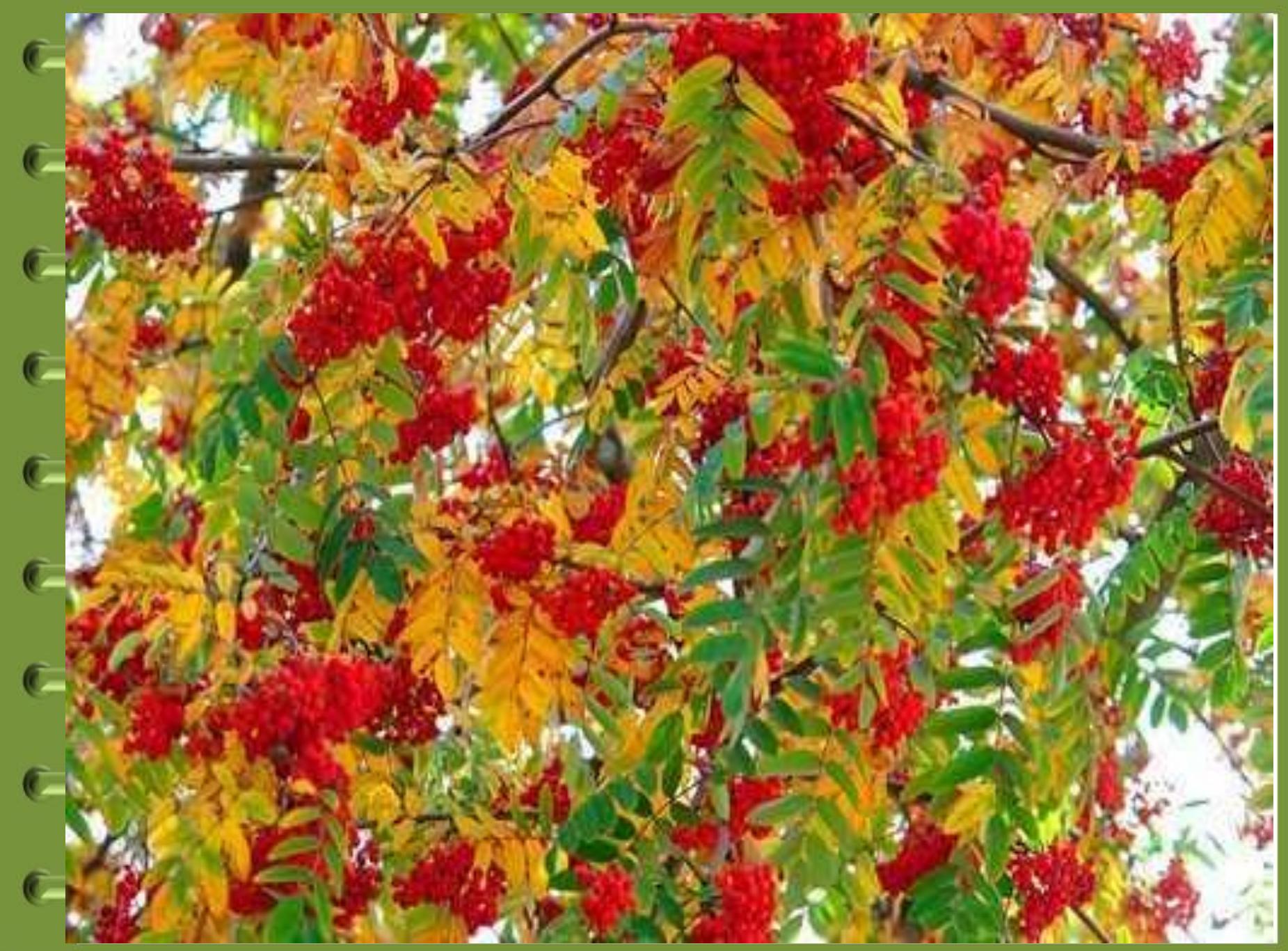

 $\delta \in \text{orms}$  Лидия<br>Петровна

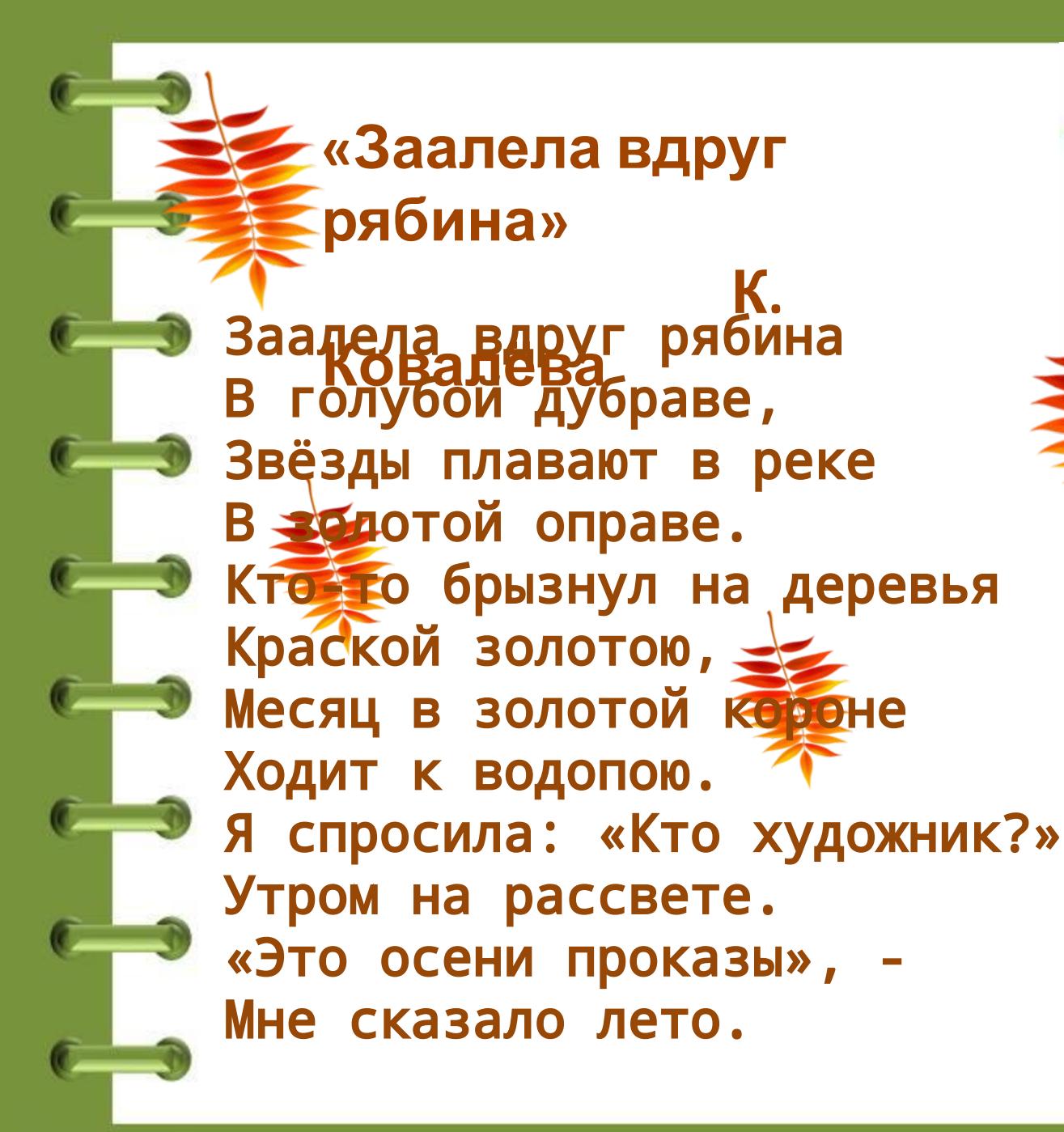

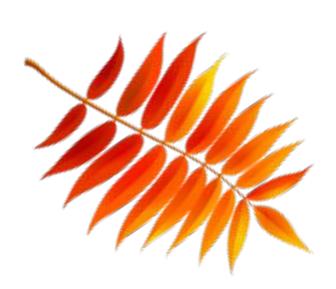

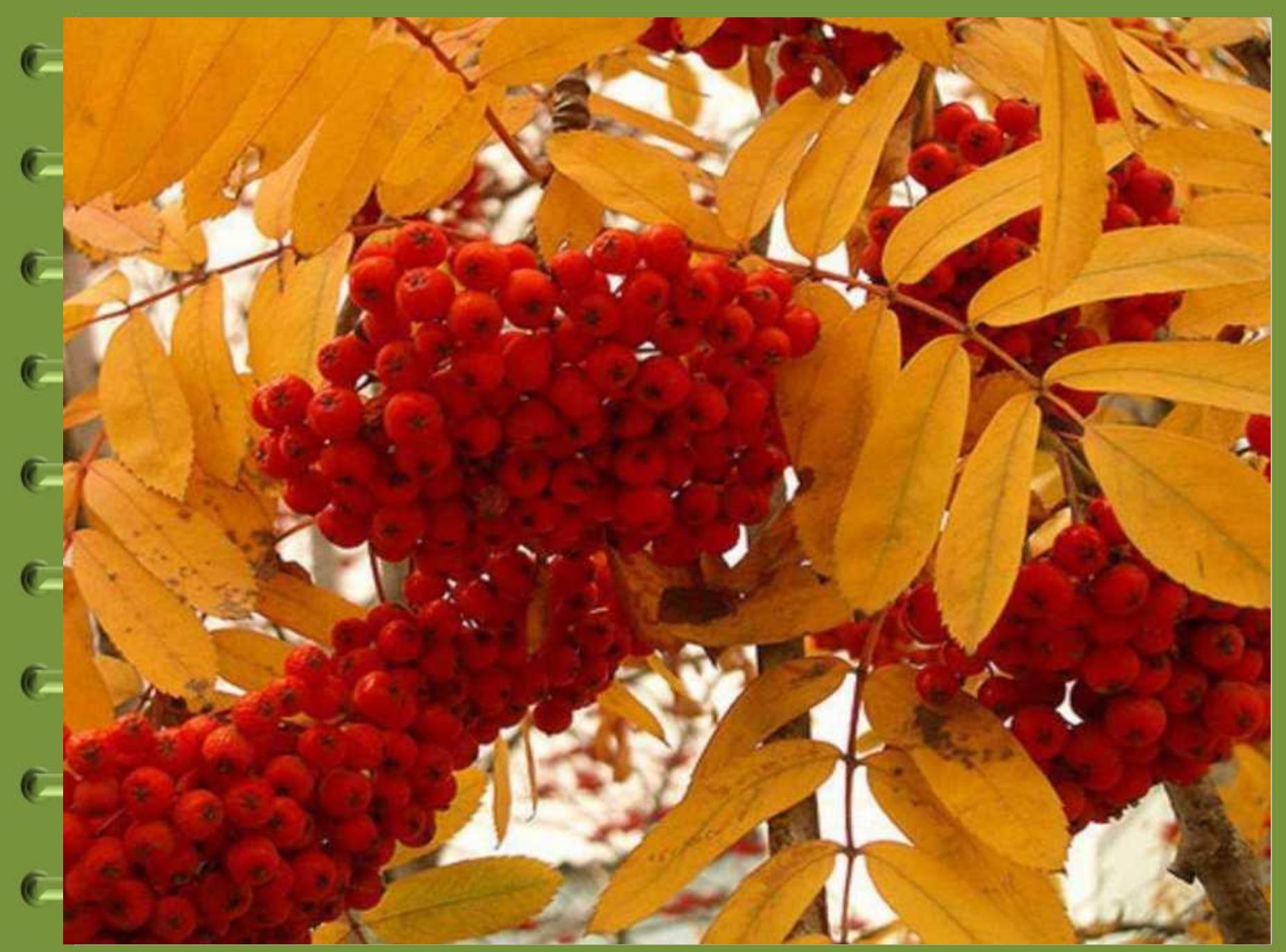

 $\delta \in \text{orms}$  Лидия<br>Петровна

## **Примет**

**ы** Нет рябины – и осень не осень.

 Если рябины в лесу много, осень будет дождливая, если же мало, то сухая.

 Много ягод на рябине предвещает строгую зиму.

 Если на рябине листья завянут и останутся на зиму, то будут сильные морозы.

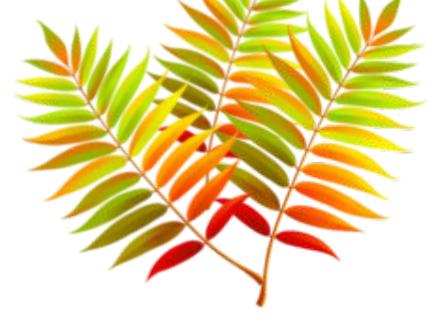

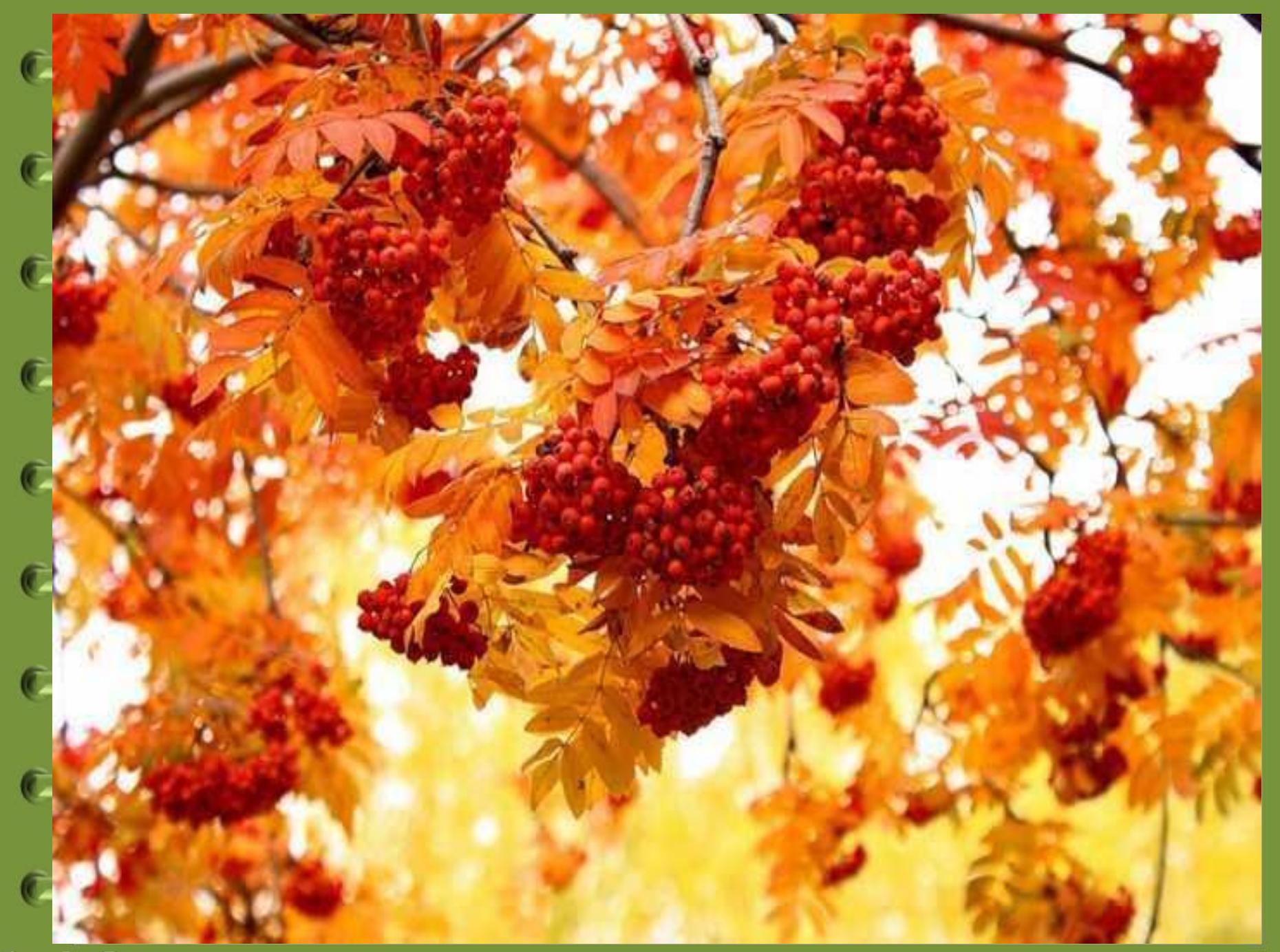

€ Фозина Лидия Петровна

## **Рекомендации для учителя**

- Для создания картины использованы техника симметричного вырезания (листья) и **техника сминания** (ягоды рябины). Листья можно вырезать из цветных страниц старых журналов — это сделает фон поделки более насыщенным. Веточки можно нарисовать фломастером .
- Бумажная пластика (**техника сминания**) поможет детям развить дизайнерские способности, так как она имеет удивительную способность — менять форму, и поэтому способствует развитию творческого мышления.

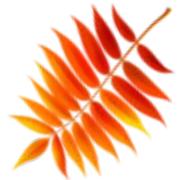

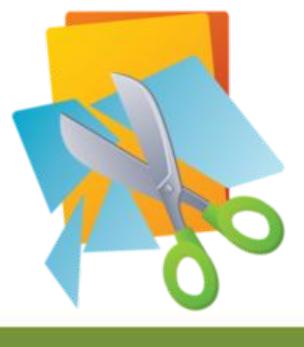

**Необходимые материалы и инструменты** 

- - Картон
- - Цветная бумага
- - Ножницы
- - Салфетка
- - Клей

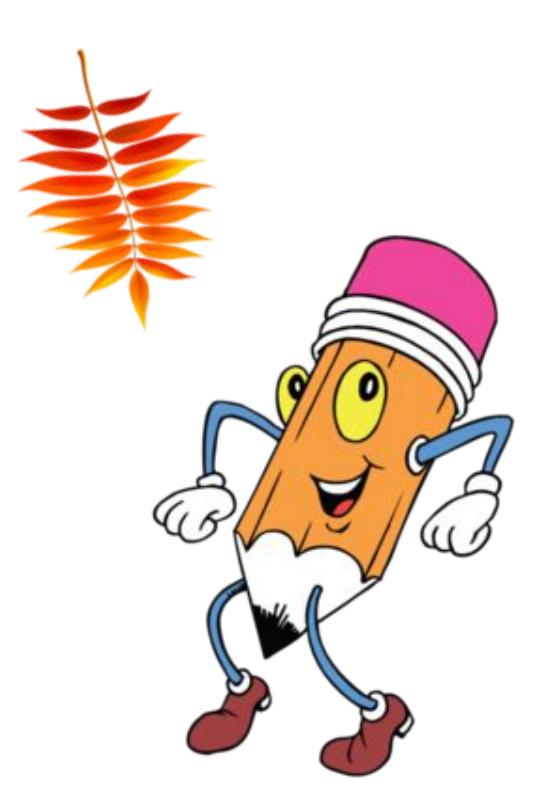

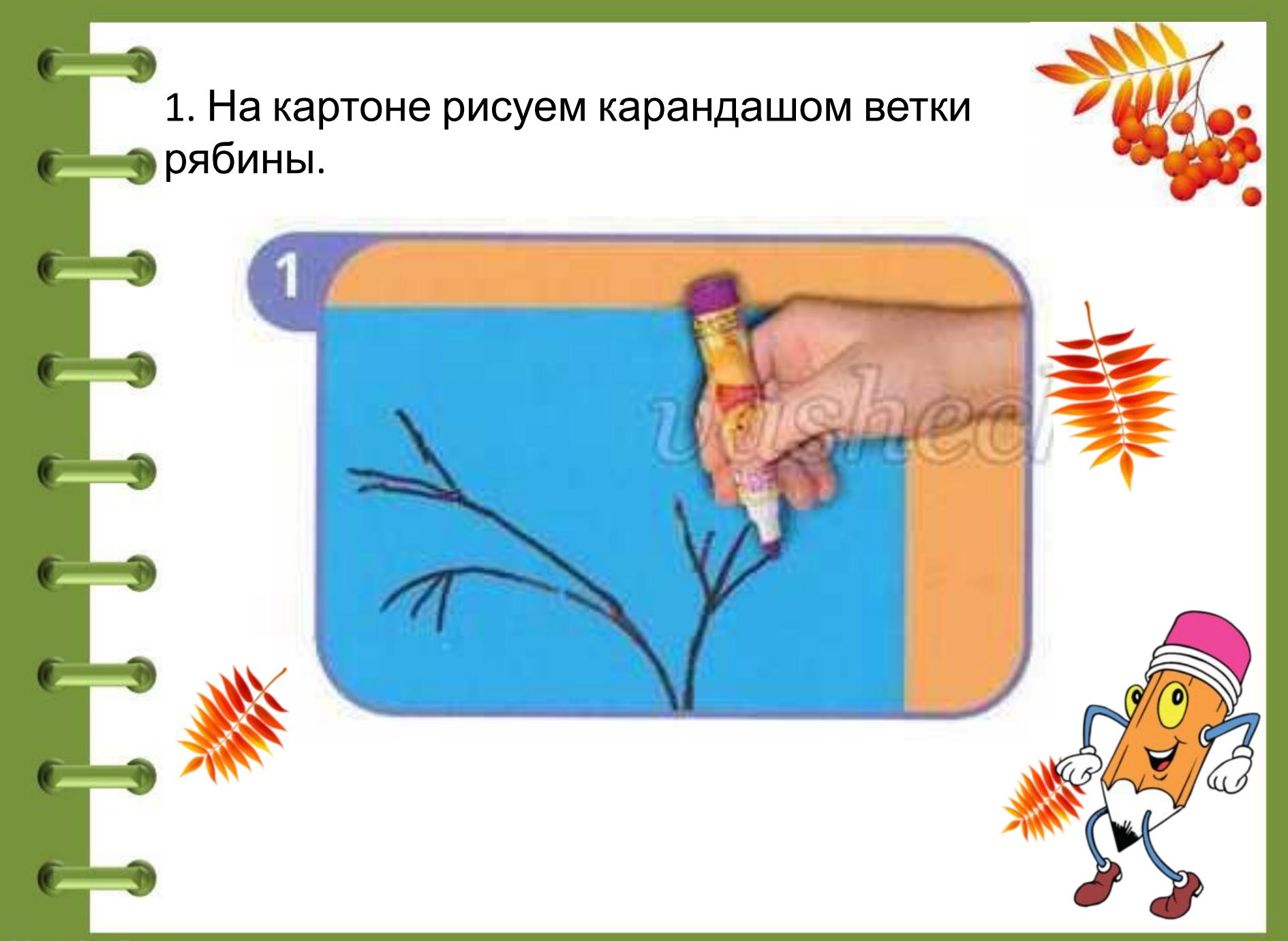

2. Листья вырезаем из мелких кусочков цветной

 бумаги, складывая их пополам. Вырезанный таким образом листик будет

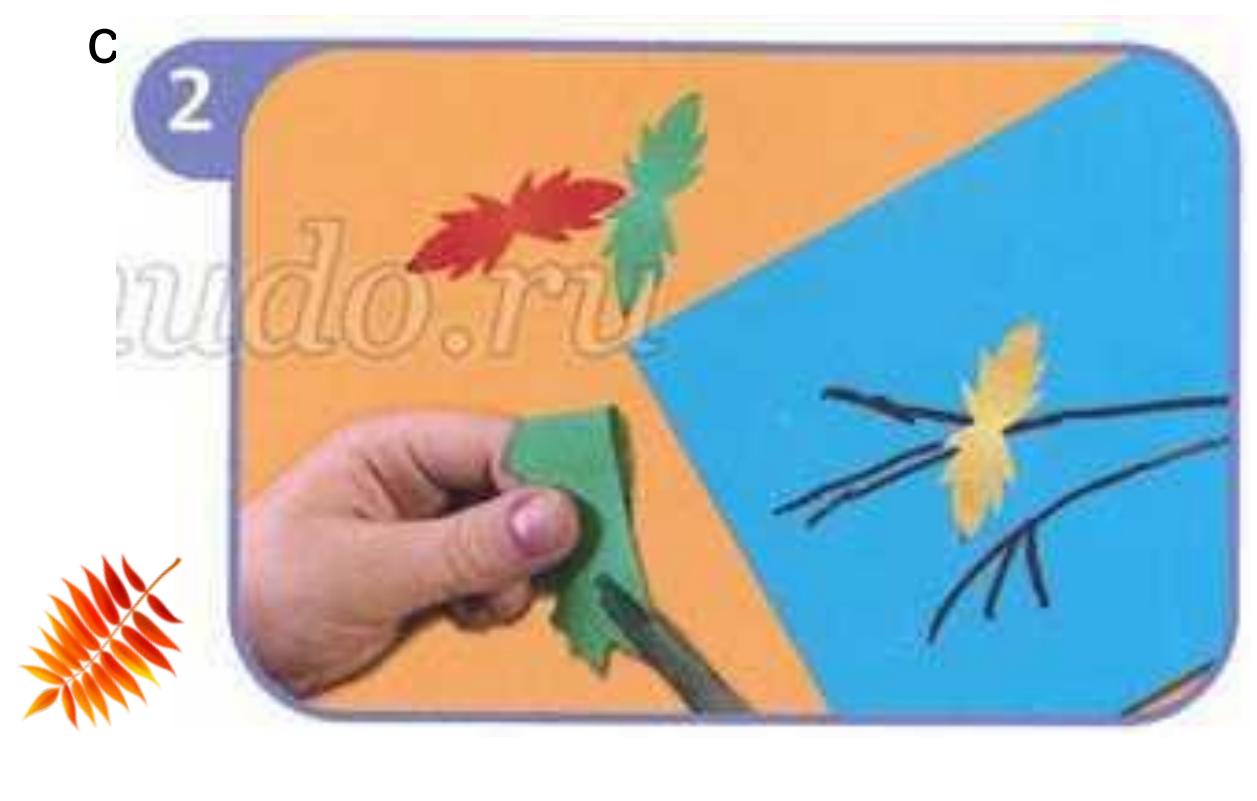

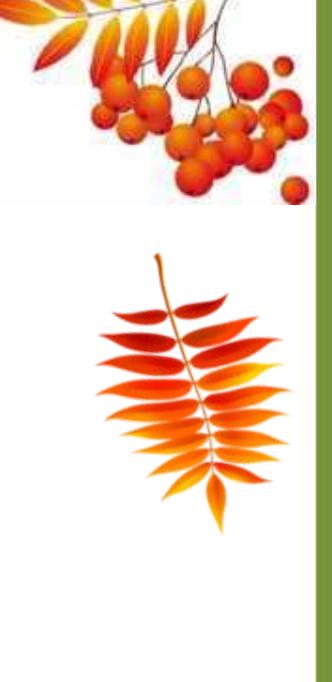

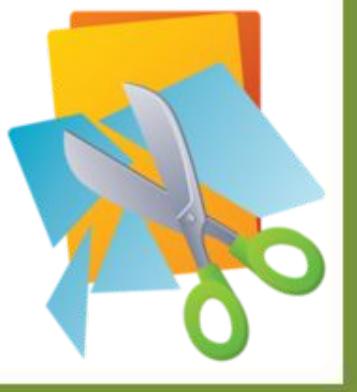

R

3. Ягоды рябины делаем из квадратиков тонкой красной бумаги (1x1 см) или салфеток,

сминая их в комочки.

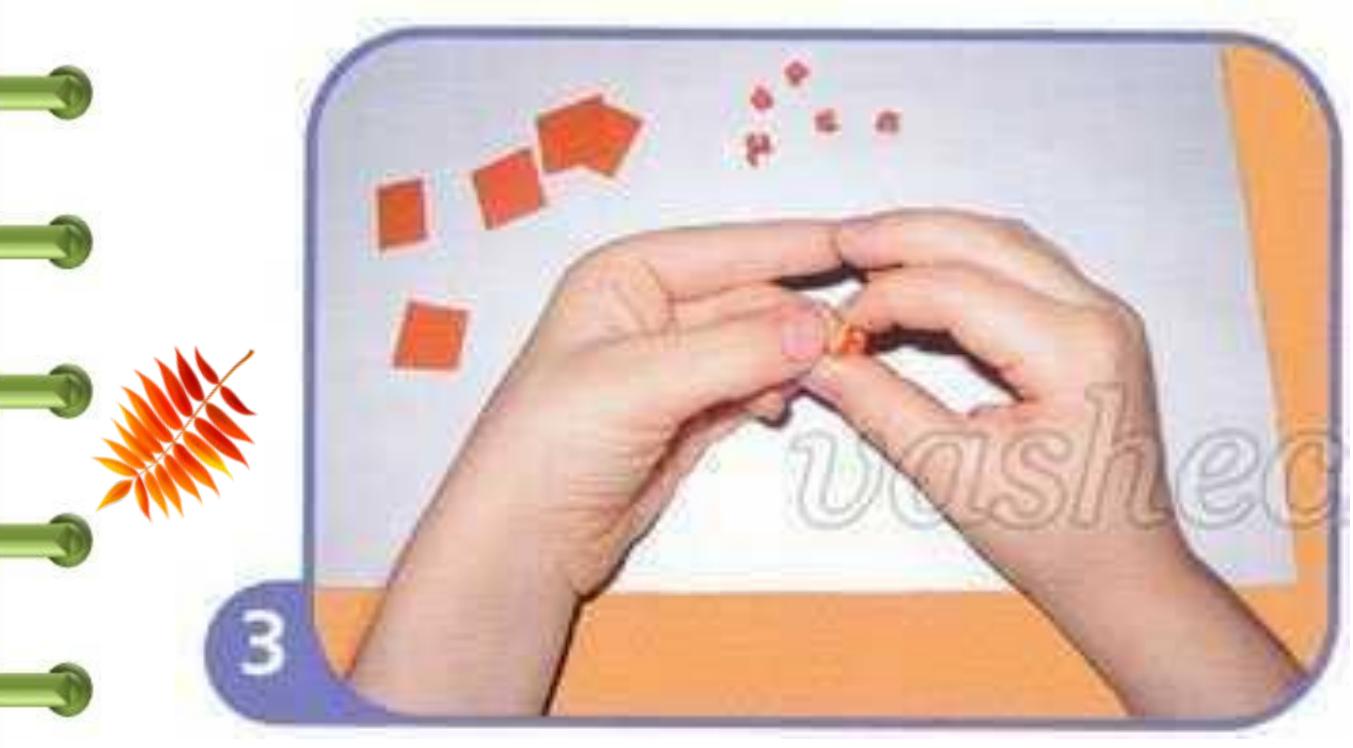

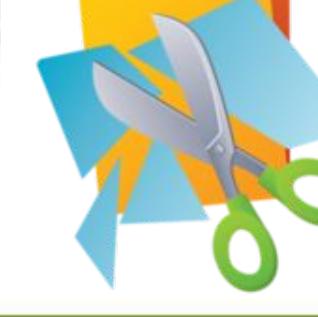

4. Листья и ягоды рябины приклеиваем на нужные места.

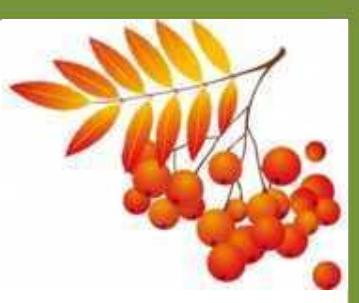

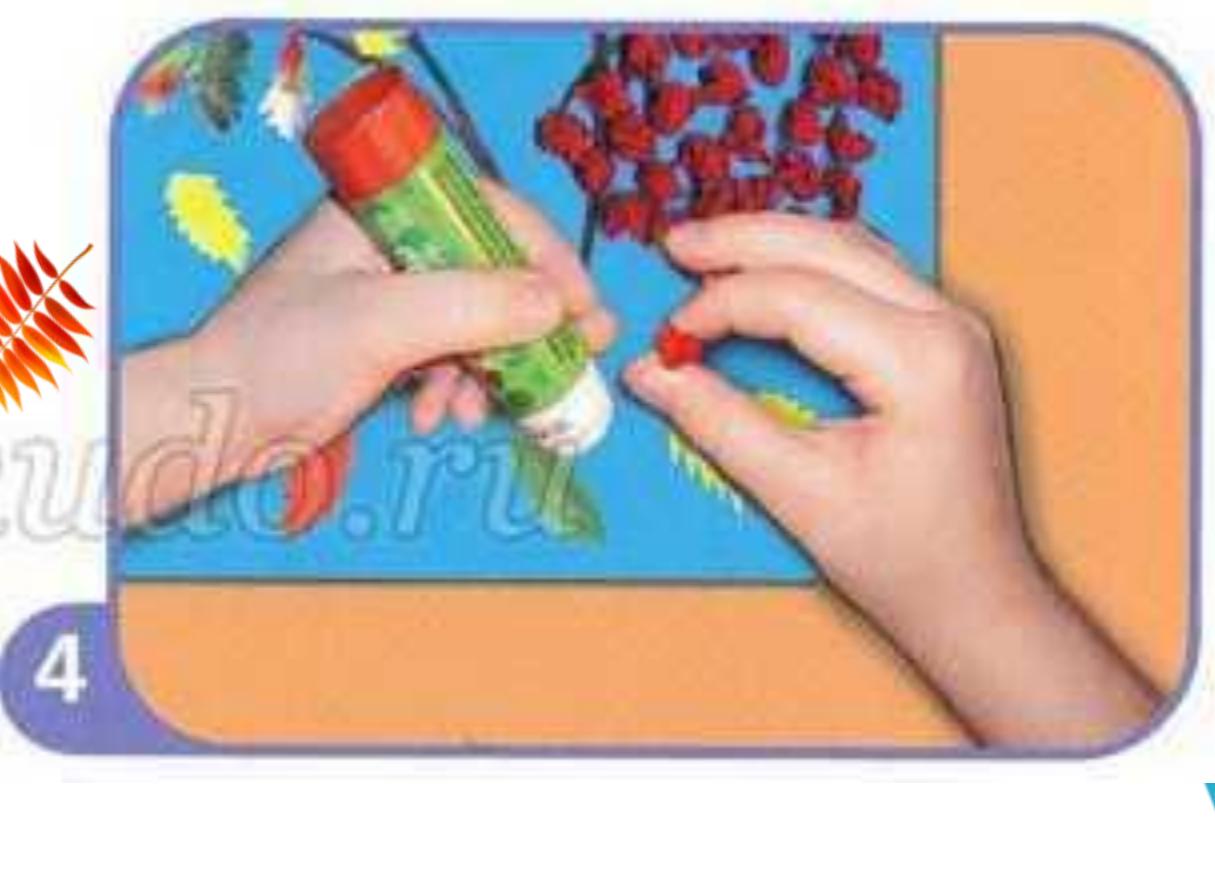

5. Количество веточек выбираем по желанию.

Каждый следующий ряд ягод должен

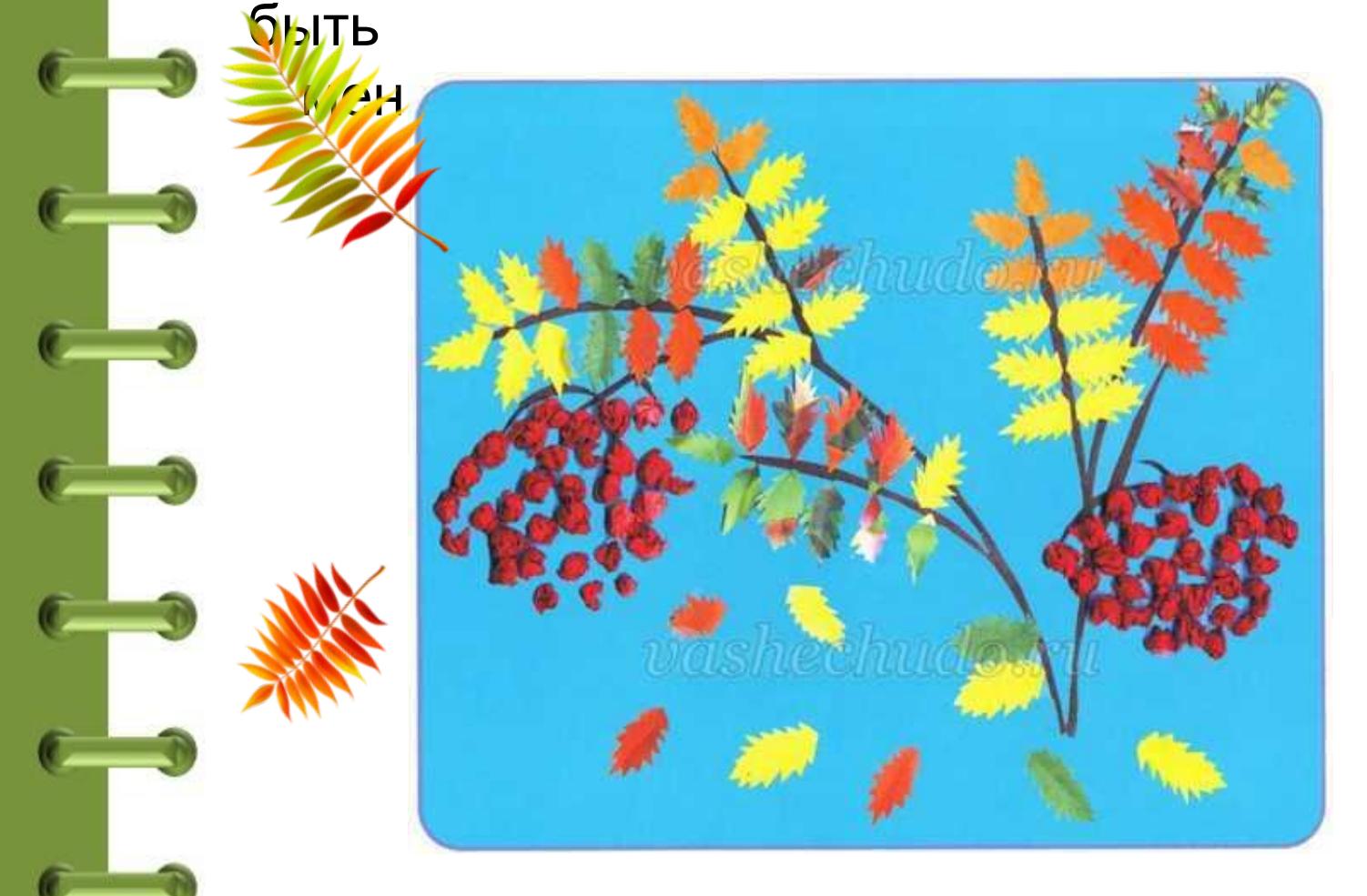

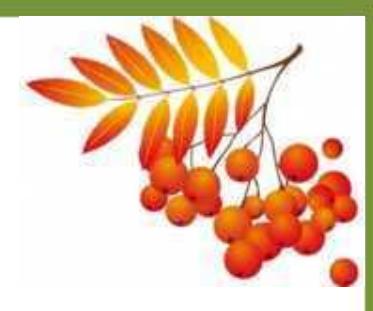

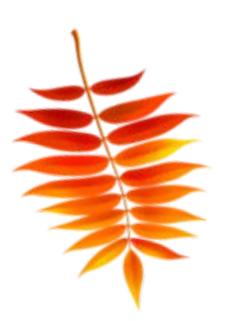

## **Интернет-ресурсы**

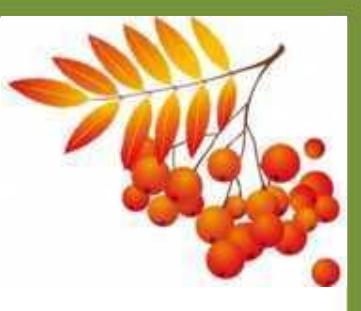

- Аппликация «Гроздь рябины»
	- http://vashechudo.ru/images/3-3(2).jpg
- ❖Поэтапное выполнение работы
	- http://vashechudo.ru/images/3-2(2).jpg
- <u>◆http://mamietitine.m.a.pic.centerblog.net/0ab97cc1.png</u> карандаш
- ❖http://2.bp.blogspot.com/-AC0N2kFmymM/UmCmdpQ4JMI/AAAAAAAAAD
	- Q/GYRiTl6r2uU/s1600/nozhnicy\_bumaga.png ножницы
- ❖http://skachatkartinki.ru/img/picture/May/06/84a7ebf689585b3d4601d66  $1960f1690/min$   $1.jpg$  гроздь рябины
- ❖http://www.zelenblog.ru/wp-content/uploads/2012/09/images2.jpg
- ❖http://myautumn.ru/wp-content/uploads/2013/11/Ryabina\_krasnaya\_a\_lis

tya\_zheltye.jpg

- ❖http://fb.ru/misc/i/gallery/14901/577159.jpg
- ❖Огромное спасибо автору шаблона презентации
	- Фокиной Лидии Петровне, учителю начальных классов Сайт http://linda6035.ucoz.ru/